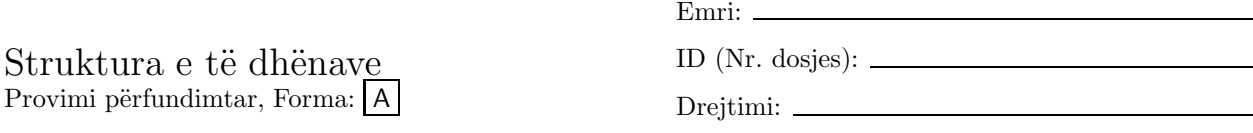

Data:

1. Është dhënë klasa

```
import javax.swing.*;
/** Numëron votat për kandidatët elektoralë.
 * input: një varg votash, i terminuar nga -1
 * output: lista e rezultateve të votave për kandidatë */
public class VoteCount
{ public static void main(String[] args)
  { int numCandidates = 4;
    int[] votes = new int[numCandidates];
    boolean processing = true;
    while ( processing )
    { int v = new Integer(JOptionPane.showInputDialog
                  ("Votoni për (0,1,2,3):")) . intValue();
      if ( v == -1 )
      { processing = false; }
      else if ( v >= 0 && v < numCandidates )
      \{ votes[v] = votes[v] + 1; }
      else { JOptionPane.showMessageDialog(null,
                  "Gabim në votim: " + v);
           }
    }
    for ( int i = 0; i < numCandidates; i = i + 1 )
    { System.out.println("Kandidati " + i + " ka "
          + votes[i] + " vota"); }
 }
}
```
Modifikoni class VoteCount ashtu që aplikacioni të afishojë numrin e votave për secilin kandidat, si dhe kandidatin fitues. (Në qoftë se ka më tepër kandidatë me numër maksimal votash, atëherë të afishohet mesazhi për mungesë fituesi.)

2. Është dhënë metoda

```
public String reverse(String s)
{ String answer = "";
 int last = s.length() - 1;
 for (int i = last; i >= 0; i = i - 1)
  { answer = answer + s.charAt(i); }
  return answer;
}
```
Cfarë kthen invokimi reverse("hehs e kun a")?

3. Krijoni një varg prej 50 numrash double të tillë që vlera e d[i] të jetë  $\sqrt{i}$ .

Për pyetjet 4–5 shqyrtoni metodën vijuese.

```
public int[] primes(int n)
\{ int [] answer = new int[n];
  answer[0] = 2;answer[1] = 3;
  int count = 2;
  int next = 5;
  while ( count < n )
  { int limit = (int)(Math.sqrt(new));
    boolean found = false;
    int i = 1;
    while ( !found && answer[i] <= limit)
    \{ \text{if} (\text{next % answer[i]} == 0) \}\{ found = true; \}else { i = i + 1; }
    }
    if ( !found )
    { answer[count] = next;
      count = count + 1;}
    next = next + 2;}
  return answer;
}
```
- 4. Çfarë kthen invokimi primes(5)?
- 5. Çfarë kthehet si rezultat i invokimit primes(n) për argumentin n numër të plotë më të madh se 1? Shkruani invariantat e të dy iterimeve në metodën. Shpjegoni algoritmin e metodës.
- 6. Shkruani një klasë e cila gjeneron një elipsë me diametër horizontal 300 piksel dhe diametër vertikal 200 piksel, brenda së cilës ndodhet një elipsë tjetër e madhësisë 0.8 madhësi të së parës, brenda së cilës ndodhet një elipsë tjetër e madhësisë 0.8 madhësi të së dytës, ..., derisa elipsat të mos tkurren në madhësinë 0.
- 7. Çfarë do të afishojë urdhëri while vijues?

```
int number = 2000;
int i = 10;
while ( i <= 50 )
{
 if ( number \% i == 0)
  { System.out.println(i); }
  i = i + 1;}
```
# Çelësi i provimit  $|A|$

```
1. Është dhënë klasa
```

```
import javax.swing.*;
/** Numëron votat për kandidatët elektoralë.
 * input: një varg votash, i terminuar nga -1
 * output: lista e rezultateve të votave për kandidatë */
public class VoteCount
{ public static void main(String[] args)
  { int numCandidates = 4;
    int[] votes = new int[numCandidates];
    boolean processing = true;
    while ( processing )
    { int v = new Integer(JOptionPane.showInputDialog
                  ('Votoni për (0,1,2,3):'')'.intValue();
      if ( v == -1 )
      { processing = false; }
      else if ( v >= 0 && v < numCandidates )
      { votes [v] = votes[v] + 1; }
      else { JOptionPane.showMessageDialog(null,
                  "Gabim në votim: " + v);
           }
    }
    for ( int i = 0; i < numCandidates; i = i + 1 )
    { System.out.println("Kandidati " + i + " ka "
          + votes[i] + " vota"); }
  }
}
```
Modifikoni class VoteCount ashtu që aplikacioni të afishojë numrin e votave për secilin kandidat, si dhe kandidatin fitues. (Në qoftë se ka më tepër kandidatë me numër maksimal votash, atëherë të afishohet mesazhi për mungesë fituesi.)

```
import javax.swing.*;
/** Numëron votat për kandidatët elektoralë.
 * input: një varg votash, i terminuar nga -1
 * output: lista e rezultateve të votave për kandidatë */
public class VoteCount
{ public static void main(String[] args)
  \{ // ... sikur më parë
    if ( numCandidates <= 0 )
    \{ // ... sikur më parë
    }
    else
    \{ // ... sikur më parë
      int maxVotesIndex = 0;
      boolean tied = false;
      for ( int i = 1; i < numCandidates; i++ )
      { if ( votes[i] > votes[maxVotesIndex] )
```

```
{ maxVotesIndex = i;
           tied = false;\mathcal{L}else if (votes[i] == votes[maxVotesIndex]){ tied = true; }
      \mathcal{L}if (tied)
       { System.out.println("Nuk ka fitues"); }
      else
       { System.out.println("Fitues është kandidati "
           + names [maxVotesIndex]); }
    }
  \mathcal{F}\mathcal{L}
```
2. Është dhënë metoda

```
public String reverse(String s)
{ String answer = ";
 int last = s.length() - 1;
 for (int i = last; i >= 0; i = i - 1)
  { answer = answer + s.charAt(i); }
  return answer;
\mathbf{r}
```
Cfarë kthen invokimi reverse ("hehs e kun a")?

Përgjegjja: "a nuk e sheh"

- 3. Krijoni një varg prej 50 numrash double të tillë që vlera e d[i] të jetë  $\sqrt{i}$ .
	- Përgjegjja:

Për pyetjet 4–5 shqyrtoni metodën vijuese.

```
public int[] primes(int n)
{ int [] answer = new int[n];
  answer[0] = 2;answer[1] = 3;int count = 2;
  int next = 5:while (count < n)
  { int limit = (int)(Math.sqrt(new));
    boolean found = false;
    int i = 1;
    while ( !found \& answer[i] \leq limit)
    { if ( next \% answer[i] == 0 )
      { found = true; }
      else { i = i + 1; }
    \mathcal{F}if ( !found )
    \{ answer [count] = next;
      count = count + 1;\mathcal{L}next = next + 2;\mathcal{L}
```

```
return answer;
```
 $\mathcal{L}$ 

4. Çfarë kthen invokimi primes (5)?

```
Përgjegjja: Vargun me termat 2, 3, 5, 7, 11
```
5. Çfarë kthehet si rezultat i invokimit primes (n) për argumentin n numër të plotë më të madh se 1? Shkruani invariantat e të dy iterimeve në metodën. Shpjegoni algoritmin e metodës.

### Përgjegjja:

```
/** Kthen vargun e numrave të thjeshtë të gjatësisë sa argumenti i dhënë
 * ©param n - numri i dhënë natyror
 \ast@return vargu i n numrave të parë të thjeshtë */
public int[] primes(int n)
{ int [] answer = new int[n];
  answer[0] = 2;answer[1] = 3;int count = 2;
  int next = 5;
  while (count < n)
  // Vlerat e a[0], a[1], ..., a[count-1] janë me rradhë count-1
  // numrat e parë të thjeshtë
  { int limit = (int)(Math.sqrt(new));
    boolean found = false;
    int i = 1;
    while ( !found \& answer[i] \leq limit)
    // Përderisa found == false,
    // asnjëri nga numrat e thjeshtë a[0], a[1],..., a[i-1]
    // nuk është pjesëtues i next
    { if ( next % answer[i] == 0 )
      { found = true; }
      else { i = i + 1; }
    \mathcal{F}if ( !found )
    \{ answer[count] = next;count = count + 1;\mathcal{L}next = next + 2:
  \mathcal{P}return answer;
\mathcal{F}
```
Algoritmi kërkon për vlerat teke duke filluar nga 5 të next se a kanë për pjesëtues ndonjërin nga numrat e thjeshtë (më të mëdhenjë se 2 e të cilët nuk e tejkalojnë  $\sqrt{\text{next}}$ ) të gjetur më parë. Në qoftë se gjendet një pjesëtues, atëherë kalohet në vlerën vijuese të next; në të kundërtën vlera next ruhet si vlerë vijuese e thjeshtë në elementin vijues të vargut answer.

6. Shkruani një klasë e cila gjeneron një elipsë me diametër horizontal 300 piksel dhe diametër vertikal 200 piksel, brenda së cilës ndodhet një elipsë tjetër e madhësisë 0.8 madhësi të së parës, brenda së cilës ndodhet një elipsë tjetër e madhësisë 0.8 madhësi të së dytës, ..., derisa elipsat të mos tkurren në madhësinë 0.

```
import javax.swing.*;
import java.awt.*;
/** Afishon figurën rekursive të elipsave */
public class RecursiveOvalWriter extends JPanel
{ private double scale = 0.8;
  private int width = 600;
  private int height = 400;
  /** Krijon dritaren */
  public RecursiveOvalWriter()
  { JFrame frame = new JFrame();
    frame.getContentPane().add(this);
    frame.setTitle("Vizatuesi rekursiv i elipsave");
    frame.setSize(width, height);
    frame.setBackground(Color.white);
    frame.setVisible(true);
  }
  /** Vizaton figurën rekursive
   * @param g - penda grafike */
  public void paintComponent(Graphics g)
  { paintOval(300, g); }
  /**
   * @param ovalWidth - gjerësia e elipsës
   * @param g - penda grafike */
  private void paintOval(int ovalWidth, Graphics g)
  { int backgroundSize = (int)(ovalWidth * scale);
    int backgroundHeight = (int)(2 * backgroundSize / 3);if ( backgroundHeight > 0 )
    { paintOval(backgroundSize, g);
    }
    int ovalHeight = (int)(2 * overallWidth / 3);int top = (height - ovalHeight) / 2;
    g.setColor(Color.black);
    g.drawOval(0, top, ovalWidth, ovalHeight);
  }
  public static void main(String[] args)
  { new RecursiveOvalWriter(); }
\mathbf{r}
```
7. Çfarë do të afishojë urdhëri while vijues?

```
int number = 2000;
int i = 10;
while ( i \leq 50 )
{
  if ( number \% i == 0)
  { System.out.println(i); }
  i = i + 1;}
```
**Përgjegjja:** Të gjithë pjesëtuesit e numrit 2000 të cilët ndodhen ndërmjet numrave 10 dhe 50.

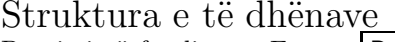

Provimi përfundimtar, Forma: B

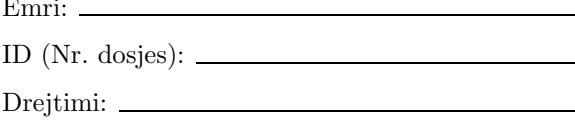

Data:

1. Është dhënë metoda

```
public String reverse(String s)
{ String answer = ";
  int last = s.length() - 1;for (int i = last; i >= 0; i = i - 1)
  { answer = answer + s.charAt(i); }
  return answer;
<sup>}</sup>
```
Cfarë kthen invokimi reverse ("ah ah ah")?

- 2. Krijoni një varg prej 100 numrash double të tillë që vlera e d[i] të jetë  $\sqrt{i}$ .
- 3. Është dhënë klasa

```
import javax.swing.*;
/** Numëron votat për kandidatët elektoralë.
 * input: një varg votash, i terminuar nga -1
 \astoutput: lista e rezultateve të votave për kandidatë */
public class VoteCount
{ public static void main(String[] args)
  { int numCandidates = 4;
    int[] votes = new int[numCandidates];
    boolean processing = true;while ( processing )
    { int v = new Integer(J0ptionPane.showInputDialog
                   ("Votoni për (0,1,2,3) :")) . intValue();if ( v == -1 )
      { processing = false; }
      else if (v \ge 0 & v \le numCandidates)
      { votes[v] = votes[v] + 1; }
      else { JOptionPane.showMessageDialog(null,
                   "Gabim në votim: " + v);
           \mathcal{F}\mathcal{L}for ( int i = 0; i < numCandidates; i = i + 1 )
    { System.out.println("Kandidati " + i + " ka "
          + votes[i] + " vota"); }
  }
\mathcal{L}
```
Modifikoni class VoteCount ashtu që aplikacioni të afishojë numrin e votave për secilin kandidat, si dhe kandidatin fitues. (Në qoftë se ka më tepër kandidatë me numër maksimal votash, atëherë të afishohet mesazhi për mungesë fituesi.)

4. Shkruani një klasë e cila gjeneron një elipsë me diametër horizontal 300 piksel dhe diametër vertikal 200 piksel, brenda së cilës ndodhet një elipsë tjetër e madhësisë 0.8 madhësi të së parës, brenda së cilës ndodhet një elipsë tjetër e madhësisë 0.8 madhësi të së dytës, ..., derisa elipsat të mos tkurren në madhësinë 0.

Për pyetjet 5–6 shqyrtoni metodën vijuese.

```
public int[] primes(int n)
{ int [] answer = new int[n];
  answer[0] = 2;answer[1] = 3;int count = 2;
  int next = 5;
  while ( count < n )
  { int limit = (int)(Math.sqrt(new));
    boolean found = false;int i = 1;
    while ( !found \&\& answer[i] \leq limit)
    { if ( next % answer[i] == 0 )
      { found = true; }
      else { i = i + 1; }
    \mathcal{F}if ( !found )
    { answer [count] = next;
      count = count + 1;}
    next = next + 2;\mathcal{F}return answer;
\mathcal{F}
```
- 5. Çfarë kthen invokimi primes(4)?
- 6. Çfarë kthehet si rezultat i invokimit primes(n) për argumentin n numër të plotë më të madh se 1? Shkruani invariantat e të dy iterimeve në metodën. Shpjegoni algoritmin e metodës.
- 7. Çfarë do të afishojë urdhëri while vijues?

```
int number = 3000;
int i = 50;
while ( i \leq 100 )
\{if ( number \% i == 0)
  { System.out.println(i); }
  i = i + 1;\mathcal{F}
```
# Celësi i provimit B

1. Është dhënë metoda

```
public String reverse(String s)
{ String answer = ";
  int last = s.length() - 1;for (int i = last; i >= 0; i = i - 1)
  { answer = answer + s.charAt(i); }
  return answer;
\mathbf{R}
```
Çfarë kthen invokimi reverse ("ah ah ah")?

Përgjegjja: "ha ha ha"

2. Krijoni një varg prej 100 numrash double të tillë që vlera e d[i] të jetë  $\sqrt{i}$ .

#### Përgjegjja:

3. Është dhënë klasa

```
import javax.swing.*;
/** Numëron votat për kandidatët elektoralë.
 * input: një varg votash, i terminuar nga -1
 * output: lista e rezultateve të votave për kandidatë */
public class VoteCount
{ public static void main(String[] args)
  { int numCandidates = 4;
    int[] votes = new int[numCandidates];
    boolean processing = true;while ( processing )
    { int v = new Integer(J0ptionPane.showInputDialog
                   ("Votoni për (0,1,2,3) :"). intValue();if ( v == -1 )
      { processing = false; }
      else if (v \ge 0 && v < numCandidates)
      { votes[v] = votes[v] + 1; }
      else { JOptionPane.showMessageDialog(null,
                   "Gabim në votim: " + v);
           \mathcal{E}\mathcal{F}for ( int i = 0; i < numCandidates; i = i + 1)
    { System.out.println("Kandidati " + i + " ka "
          + votes[i] + " vota"); }
 \mathcal{F}\mathbf{r}
```
Modifikoni class VoteCount ashtu që aplikacioni të afishojë numrin e votave për secilin kandidat, si dhe kandidatin fitues. (Në qoftë se ka më tepër kandidatë me numër maksimal votash, atëherë të afishohet mesazhi për mungesë fituesi.)

```
import javax.swing.*;
/** Numëron votat për kandidatët elektoralë.
 * input: një varg votash, i terminuar nga -1
 * output: lista e rezultateve të votave për kandidatë */
public class VoteCount
{ public static void main(String[] args)
  \{ // \ldots sikur më parë
    if ( numCandidates <= 0 )
    \{ // ... sikur më parë
    }
    else
    \{ // \ldots sikur më parë
      int maxVotesIndex = 0;
      boolean tied = false;
      for ( int i = 1; i < numC and idates; i++ )
      { if ( votes[i] > votes[maxVotesIndex] )
        { maxVotesIndex = i;
          tied = false;
        }
        else if ( votes[i] == votes[maxVotesIndex] )
        {\text{tied} = \text{true}; }
      \mathbf{r}if ( tied )
      { System.out.println("Nuk ka fitues"); }
      else
      { System.out.println("Fitues është kandidati "
          + names[maxVotesIndex]); }
    }
  }
}
```
4. Shkruani një klasë e cila gjeneron një elipsë me diametër horizontal 300 piksel dhe diametër vertikal 200 piksel, brenda së cilës ndodhet një elipsë tjetër e madhësisë 0.8 madhësi të së parës, brenda së cilës ndodhet një elipsë tjetër e madhësisë 0.8 madhësi të së dytës, ..., derisa elipsat të mos tkurren në madhësinë 0.

```
import javax.swing.*;
import java.awt.*;
/** Afishon figurën rekursive të elipsave */
public class RecursiveOvalWriter extends JPanel
{ private double scale = 0.8;
  private int width = 600;
  private int height = 400;
  /** Krijon dritaren */
  public RecursiveOvalWriter()
  { JFrame frame = new JFrame();
    frame.getContentPane().add(this);
    frame.setTitle("Vizatuesi rekursiv i elipsave");
    frame.setSize(width, height);
    frame.setBackground(Color.white);
    frame.setVisible(true);
  }
  /** Vizaton figurën rekursive
```

```
* @param g - penda grafike */
  public void paintComponent (Graphics g)
  { paint0val(300, g); }
  /*** @param ovalWidth - gjerësia e elipsës
   * @param g - penda grafike */
  private void paintOval(int ovalWidth, Graphics g)
  { int backgroundSize = (int)(ovalWidth * scale);
    int backgroundHeight = (int)(2 * backgroundSize / 3);if (backgroundHeight > 0)
    { paint0val(backgroundSize, g);
    \mathcal{F}int ovalHeight = (int)(2 * overallWidth / 3);int top = (height - overallHeight) / 2;g.setColor(Color.black);
    g.drawOval(0, top, ovalWidth, ovalHeight);
  \mathcal{L}public static void main (String [] args)
  { new RecursiveOvalWriter(); }
\mathbf{r}
```
Për pyetjet 5–6 shqyrtoni metodën vijuese.

```
public int[] primes(int n)
{ int [] answer = new int[n];
  answer[0] = 2;answer[1] = 3;int count = 2;
  int next = 5;
  while ( count < n )
  { int limit = (int)(Math.sqrt(new));
    boolean found = false;
    int i = 1;
    while ( !found \& answer[i] \leq limit)
    { if ( next % answer[i] == 0)
      { found = true; }
      else { i = i + 1; }
    \mathbf{r}if ( !found )
    \{ answer[count] = next;count = count + 1:
    \rightarrownext = next + 2;\mathcal{F}return answer;
\mathcal{L}
```
5. Çfarë kthen invokimi primes(4)?

Përgjegjja: Vargun me termat 2, 3, 5, 7

6. Çfarë kthehet si rezultat i invokimit primes(n) për argumentin n numër të plotë më të madh se 1? Shkruani invariantat e të dy iterimeve në metodën. Shpjegoni algoritmin e metodës.

```
/** Kthen vargun e numrave të thjeshtë të gjatësisë sa argumenti i dhënë
 * ©param n - numri i dhënë natyror
 * @return vargu i n numrave të parë të thjeshtë */
public int[] primes(int n)
{ int [] answer = new int[n];
  answer[0] = 2;
  answer[1] = 3;
  int count = 2;
  int next = 5;
  while (count < n)
  // Vlerat e a[0], a[1], ..., a[count-1] janë me rradhë count-1
  // numrat e parë të thjeshtë
  { int limit = (int)(Math.sqrt(new));
    boolean found = false;
    int i = 1;
    while ( !found \& answer[i] \leq limit)
    // Përderisa found == false,
    // asnjëri nga numrat e thjeshtë a[0], a[1], ..., a[i-1]
    // nuk është pjesëtues i next
    { if ( next % answer[i] == 0 )
      { found = true; }
      else { i = i + 1; }
    \mathcal{L}if ( !found )
    \{ answer[count] = next;count = count + 1;\mathcal{F}next = next + 2;\mathcal{L}return answer;
\mathcal{F}
```
Algoritmi kërkon për vlerat teke duke filluar nga 5 të next se a kanë për pjesëtues ndonjërin nga numrat e thjeshtë (më të mëdhenjë se 2 e të cilët nuk e tejkalojnë  $\sqrt{\text{next}}$ ) të gjetur më parë. Në qoftë se gjendet një pjesëtues, atëherë kalohet në vlerën vijuese të next; në të kundërtën vlera next ruhet si vlerë vijuese e thjeshtë në elementin vijues të vargut answer.

7. Cfarë do të afishojë urdhëri while vijues?

```
int number = 3000;
int i = 50 ;
while ( i \le 100 )
\mathcal{L}if ( number \% i == 0)
  { System.out.println(i); }
  i = i + 1;\mathcal{F}
```
Përgjegjja: Të gjithë pjesëtuesit e numrit 3000 të cilët ndodhen ndërmjet numrave 50 dhe 100.